(-3)

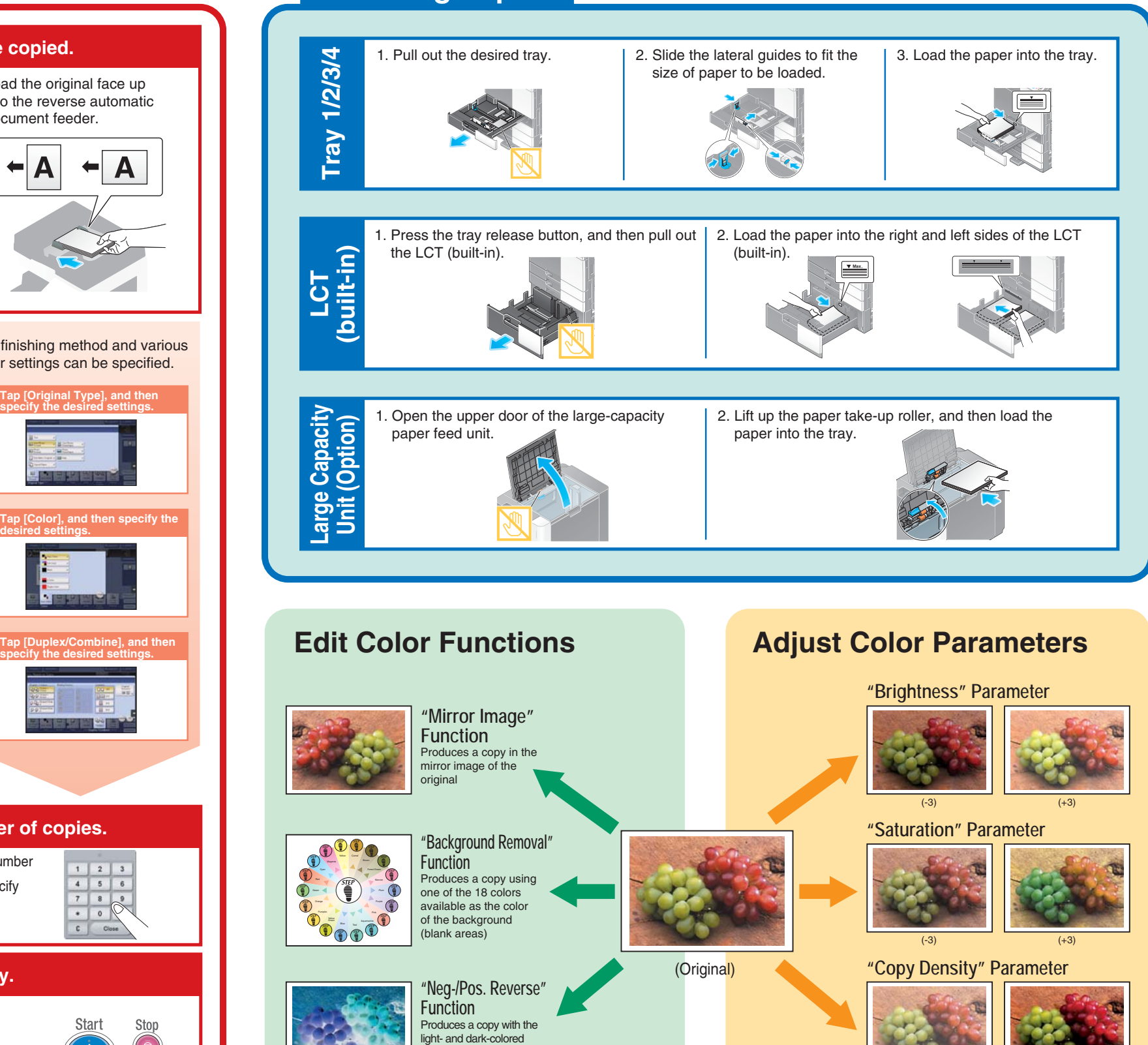

For more detailed operating procedures and instructions, refer to the User's Guide.<br>They may slightly differ in color with actual color copies.

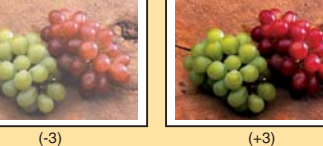

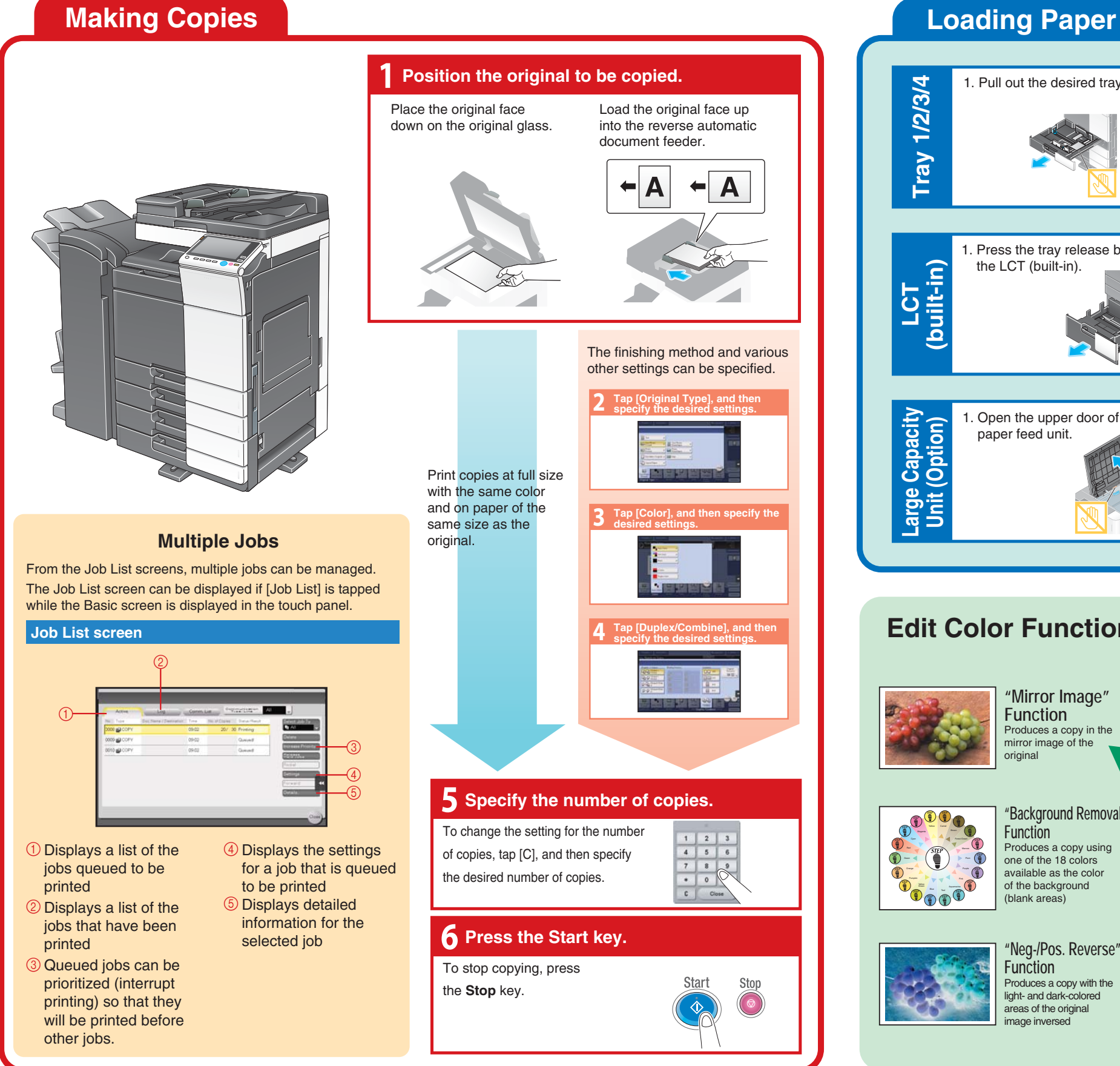

**bizhub** C368/C308/C258

## **Using the Machine**

A7PU-9564PO-11